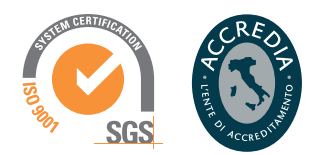

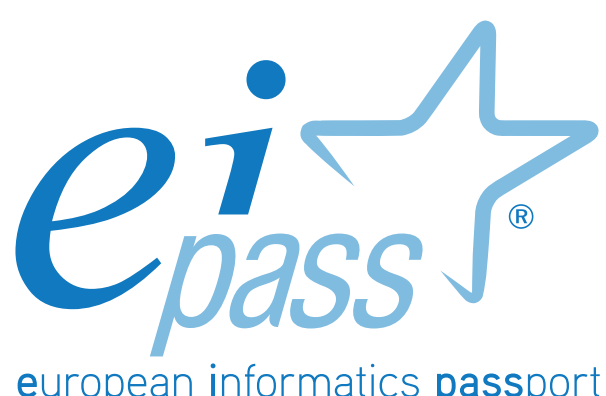

european informatics passport

Programma analitico d'esame PERSONALE ATA

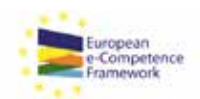

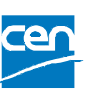

Programma analitico d'esame per il conseguimento della certificazione informatica per l'utente intermedio in linea con le indicazioni del CEN (Ente di standardizzazione Europeo) - eCF (e-Competence Framework)

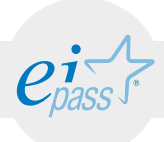

# Premessa

In linea con le più importanti direttive internazionali e comunitarie, il Piano Scuola Digitale promosso dal Ministero dell'Istruzione, dell'Università e della Ricerca promuove una evoluzione degli ambienti di apprendimento, basata sull'integrazione delle tecnologie nella didattica.

L'innovazione digitale rappresenta per la scuola l'opportunità di superare il concetto tradizionale di classe, per creare uno spazio di apprendimento aperto sul mondo nel quale costruire il senso di cittadinanza e realizzare "una crescita intelligente, sostenibile e inclusiva", le tre priorità di Europa 2020.

Anche il personale ATA deve svolgere compiutamente il proprio ruolo di supporto e collante di questo nuovo ambiente; non potrà farlo senza aver prima acquisito dimestichezza con l'uso degli strumenti informatici più comuni ed utilizzati.

Anche gli Operatori ATA, adeguatamente preparati, potranno partecipare con merito alla realizzazione del piano dell'offerta formativa degli Istituti Scolastici, diventando collaboratori apprezzati da Dirigenti Scolastici e Docenti.

In generale, poi, l'acquisizione di competenze digitali è un fattore vitale per chi è impegnato nelle Pubbliche Amministrazioni: gli interventi legislativi in favore della digitalizzazione si moltiplicano con l'intenzione di creare un sistema integrato ed efficiente al servizio, non solo degli studenti, ma di tutti i cittadini.

EIPASS Personale ATA è il programma che consente di aggiornare le competenze informatiche di tutti i collaboratori e gli ausiliari delle Scuole di ogni ordine e grado, sul presupposto che ogni operatore esperto nell'utilizzo del computer e di internet sia una risorsa concreta per Dirigenti, Docenti e Colleghi, potendo ricoprire incarichi pratici importanti all'interno dell'Istituto.

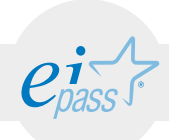

#### Disclaimer

Certipass ha redatto il presente documento programmatico in base agli standard e ai riferimenti Comunitari vigenti in materia di competenze a carattere digitale. Il documento riporta le informazioni riguardanti il Programma di certificazione "EIPASS® Personale ATA". Certipass non si assume alcuna responsabilità derivante dall'applicazione in ambito diverso dallo stesso, neanche da informazioni elaborate da terzi in base ai contenuti del presente Programma.

Certipass si riserva di aggiornare il presente documento a propria discrezione, in ogni momento e senza darne preavviso, pubblicando le modifiche effettuate. L'Utenza destinataria è tenuta ad acquisire in merito periodiche informazioni visitando le aree del sito dedicate al Programma.

#### Copyright © 2016

È vietata qualsiasi riproduzione, anche parziale, del presente documento senza preventiva autorizzazione scritta da parte di Certipass (Ente unico erogatore della Certificazione Informatica Europea EIPASS®). Le richieste di riproduzione devono essere inoltrate a Certipass.

Il logo EIPASS® è di proprietà esclusiva di Certipass. Tutti i diritti sono riservati.

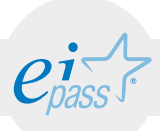

# Programma analitico d'esame EIPASS Personale ATA

Il percorso di certificazione EIPASS Personale ATA prende in considerazione tutte le indicazioni normative in tema di digitalizzazione della Pubblica Amministrazione, per comprenderne le implicazioni pratiche con cui anche gli Ausiliari delle Scuole si devono misurare quotidianamente.

I primi tre moduli sono dedicati all'introduzione e all'approfondimento delle competenze informatiche basilari per utilizzare correttamente il computer e navigare in internet.

Il quarto modulo è dedicato allo studio della PEC (Posta Elettronica Certificata), essenziale strumento teso a sostituire la tradizionale posta raccomandata AR, con tutte le implicazioni pratiche e normative che ne derivano.

Il quinto modulo si occupa delle problematiche relative alla privacy, chiarisce gli elementi normativi connessi alla protezione dei dati personali e affronta le implicazioni riguardanti la sicurezza informatica.

L'ultimo modulo è dedicato ai documenti informatici e alla loro archiviazione. Comprende, inoltre, un'esauriente analisi delle normative e delle disposizioni pratiche riferite all'impiego della firma elettronica o digitale.

Tutte le lezioni sono illustrate da esempi che permettono di comprendere a fondo le varie tematiche, chiarendo gli aspetti più complessi inerenti le trasformazioni che stanno interessando lo strategico settore delle Pubbliche Amministrazioni.

# Moduli d'esame

- 1. I fondamenti dell'ICT
- 2. Navigare e cercare informazioni sul Web
- 3. Comunicare in Rete
- 4. Posta elettronica certificata
- 5. Sicurezza digitale
- 6. Archiviazione dei documenti digitali

Gli argomenti delineati comprenderanno una serie di item o prestazioni valutabili, così come descritto di seguito: l'attenta disamina consentirà al Personale ATA il corretto approccio ai test.

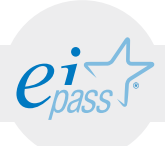

# Modalità di certificazione e valutazione

Il rilascio della certificazione avverrà previo sostenimento e superamento di esami online (1 per modulo). Ciascuna sessione avrà una durata di 30 minuti.

Nel corso della sessione il Candidato dovrà rispondere a 30 domande inerenti il modulo interessato. Sono previste risposte a scelta multipla, quesiti vero/falso o simulazioni operative. Le domande saranno selezionati dal Sistema di rete in modalità casuale. Sarà sempre il sistema che calcolerà la percentuale di risposte esatte fornite, decretando il superamento o meno dell'esame ed esprimendo in merito la valutazione dello stesso: non essendovi alcun intervento da parte di un Docente-Esaminatore, viene garantita l'obiettività dell'esito conseguito.

La valutazione finale sarà espressa in percentuale. Ciascun esame si riterrà superato previa l'attribuzione al Candidato di una percentuale minima di risposte esatte pari o superiore al 75% del totale. L'eventuale, mancato superamento di uno o più dei previsti moduli comporterà la ripetizione degli stessi attraverso una prova suppletiva.

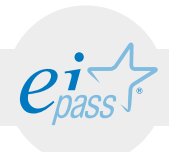

# MODULO 1 I fondamenti dell'ICT

#### *Cosa sa fare il candidato che si certifica con EIPASS Personale ATA*

Il candidato certificato sa descrivere i concetti di software e hardware, conosce le logiche che sovrintendono al funzionamento di un computer, alla gestione/organizzazione dei file e delle cartelle, all'installazione di driver e all'uso di utility di sistema.

Ha dimestichezza con i principi basilari e le problematiche inerenti la sicurezza informatica, con particolare riguardo agli aspetti legali e sociali connessi all'utilizzo diffuso del computer e della Rete.

Sa quanto è importante utilizzare il computer ed i dispositivi in maniera salutare e quali siano le parti riutilizzabili e/o riciclabili, promuovendo un approccio ed una visione ecologica della tecnologia e delle sue applicazioni.

# Contenuti del modulo

#### Concetti e definizioni

- la parte hardware e la parte software del pc
- i sistemi operativi più conosciuti
- le applicazioni di base del computer

#### Organizzare dati e informazioni

- l'organizzazione di file e cartelle
- i diversi sistemi di conservazione dei dati

#### Internet e le Reti

- come accedere ad Internet
- LAN, Internet, www

#### Introduzione alla sicurezza informatica

- protezione del sistema e degli utenti
- la sicurezza dei dati e la privacy
- proprietà intellettuale e copyright

#### Informatica "verde" e sicura

- l'utilizzo sicuro del sistema ICT
- lavorare al pc in maniera sana
- il principio di "Green ICT"

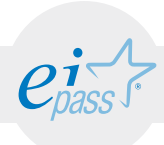

# INTRODUZIONE ALL'ICT: CONCETTI E DEFINIZIONI

#### e-Competence Framework | e-CF intermediate

Riconoscere e descrivere le componenti software ed hardware del computer, nel contesto più generale della Tecnologia dell'Informazione e della Comunicazione. Conoscere ed utilizzare con dimestichezza l'interfaccia grafica e gli strumenti disponibili sul Desktop e le applicazioni di base del computer.

## **TESTING**

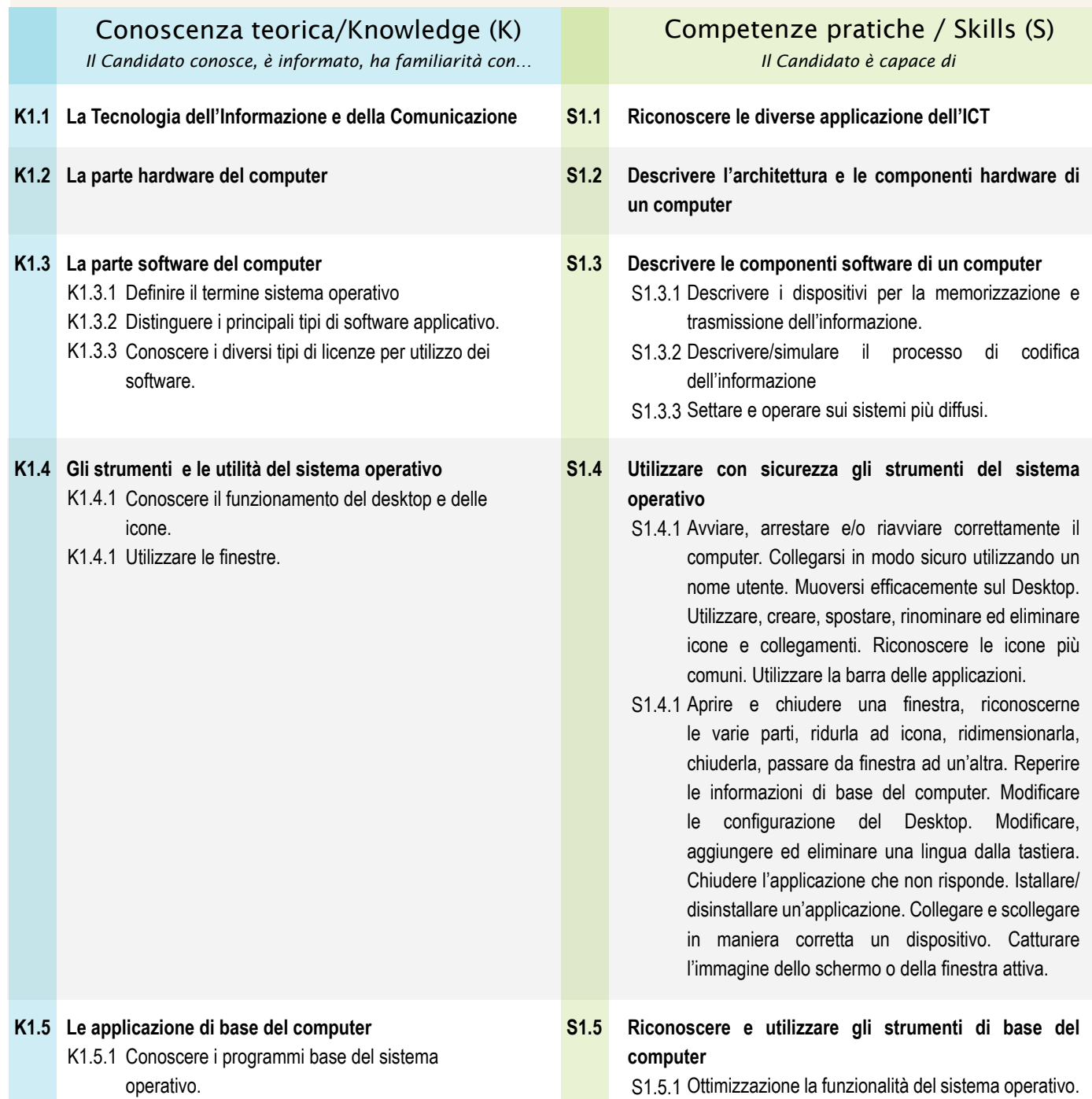

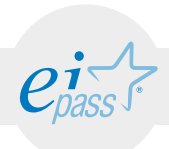

### ARGOMENTO 2 ORGANIZZARE DATI E INFORMAZIONI e-Competence Framework | e-CF intermediate

Gestire accuratamente ed in maniera autonoma file e cartelle, riconoscendone gli elementi distintivi e categorizzanti, per tenere sempre in ordine il Desktop e le risorse disponibili nell'Unità.

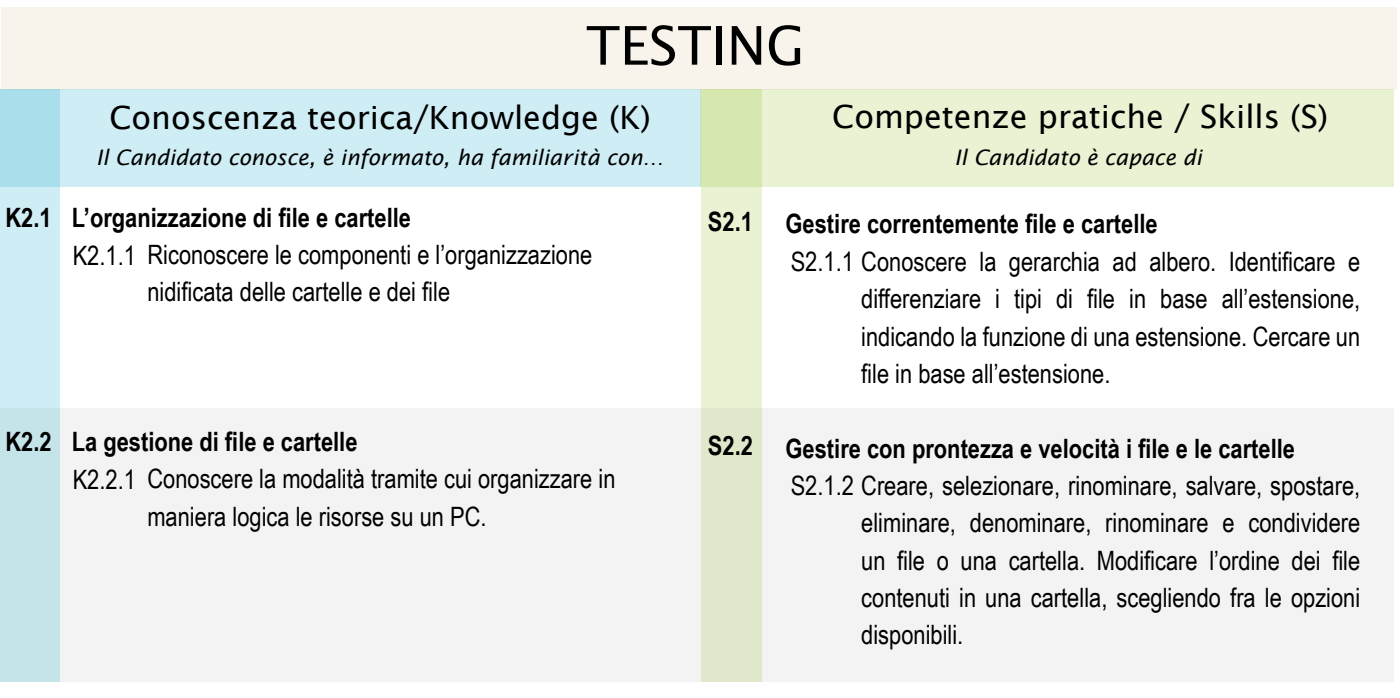

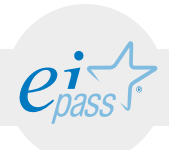

### ARGOMENTO 3 INTERNET E LE RETI e-Competence Framework | e-CF intermediate

Conoscere e definire i principi e gli strumenti più diffusi della Rete, per connettersi autonomamente e in sicurezza, scegliendo la modalità e le condizioni più confacenti ai propri bisogni e alle proprie finalità.

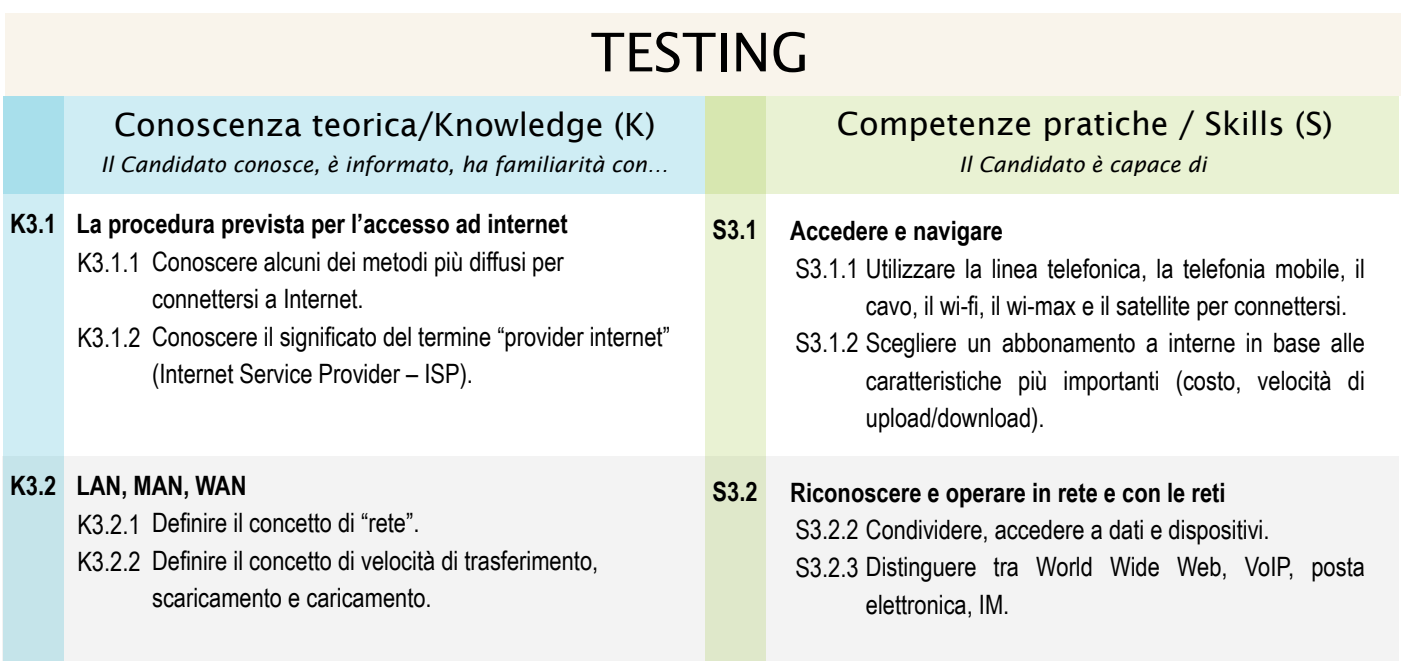

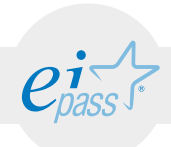

# INTRODUZIONE AI TEMI DELLA SICUREZZA INFORMATICA

e-Competence Framework | e-CF intermediate

Essere consapevole del tema cruciale della protezione dei dati e della privacy in ambito informatico. Riconoscere le misure di sicurezza più comuni. Descrivere i principali aspetti legali e sociali legati all'ICT, non solo in relazione ai tema di "proprietà intellettuale" e "copyright" ma anche rispetto alla libera circolazione delle informazioni.

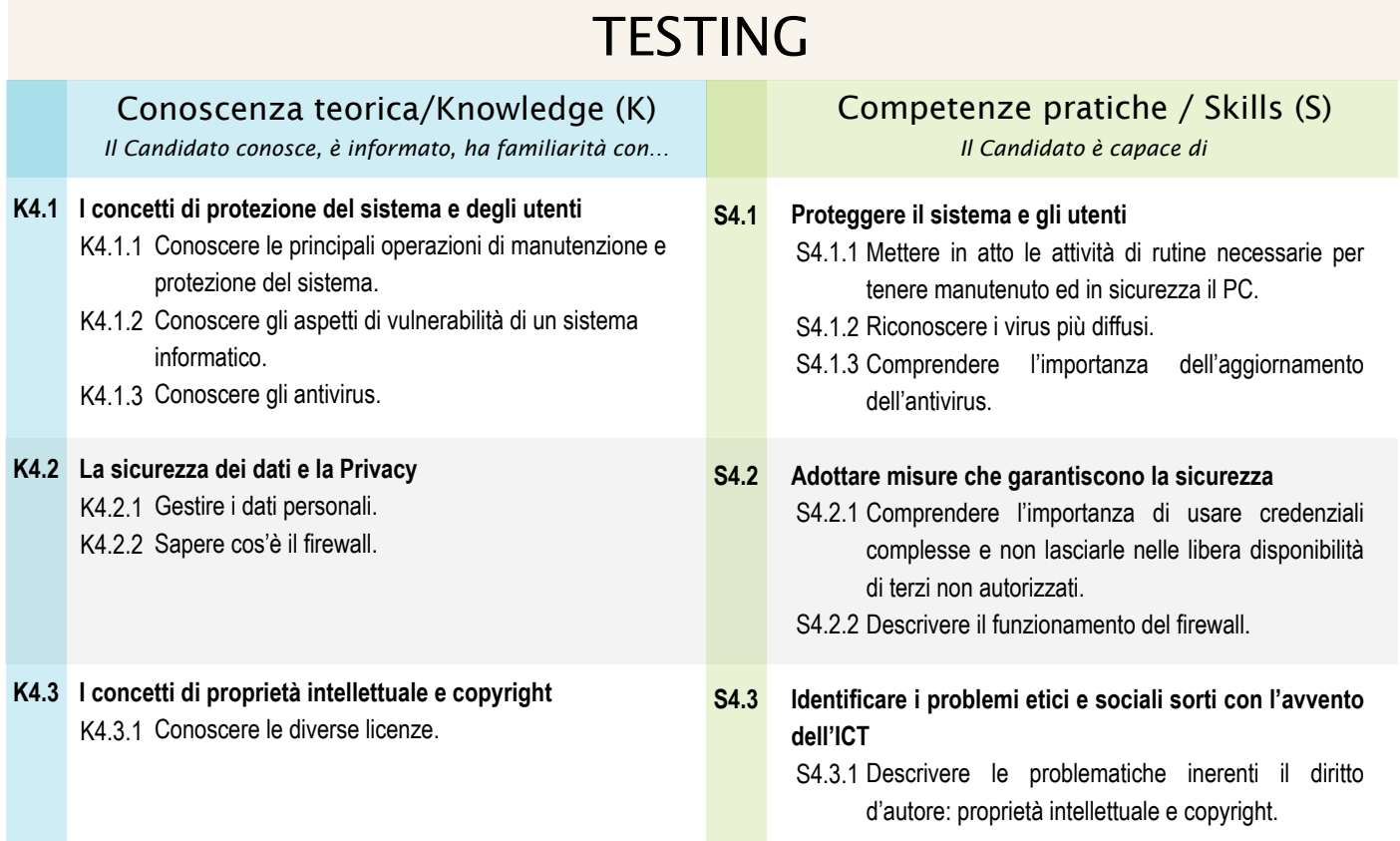

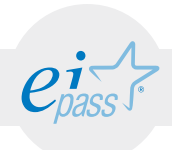

### INFORMATICA "VERDE" E SICURA e-Competence Framework | e-CF intermediate

Conoscere i modi per utilizzare il computer e i dispositivi in maniera sana e senza controindicazioni per la propria salute e quella di chi lavora con noi, curando anche postura ed ergonomia. Sapere come attivare le opzioni che consentono di non sprecare energia e/o di riciclare il computer, i dispositivi o parti di essi.

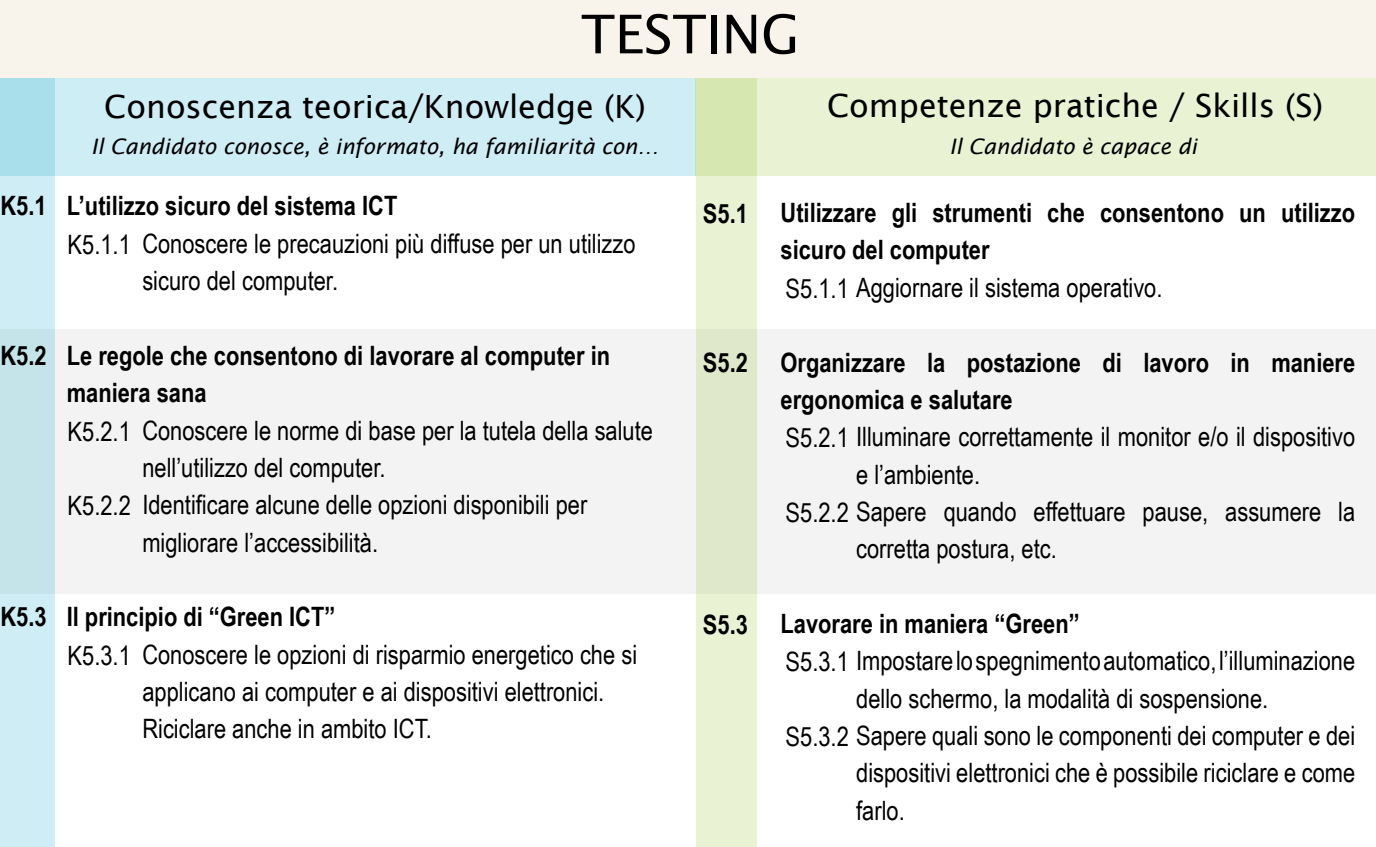

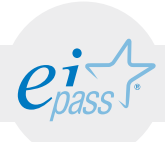

#### MODULO 2

# Navigare e cercare informazioni sul Web

*Cosa sa fare il candidato che si certifica con EIPASS Personale ATA*

Il Candidato certificato possiede le competenze digitali necessarie per utilizzare la rete Internet per la ricerca e condivisione di informazioni, e per un uso consapevole dei servizi online.

Sa distinguere un certificato digitale e sa cosa sia un sito sicuro è in grado mettere in atto tutte le azioni necessarie per ridurre al minimo i rischi per la sicurezza del computer, durante la navigazione.

È consapevole del fatto che in Rete ci sono molte informazioni non affidabili; sa compararle con altre disponibili, per scegliere quelle più attendibili. Di conseguenza, riconosce i servizi online più adeguati alle proprie esigenze.

# Contenuti del modulo

#### Usare il browser

- •la navigazione sul web
- •le opzioni e le preferenze di navigazione
- •l'interfaccia utente del browser
- •lo spazio di lavoro
- •l'interazione web e inserimento dati/contenuti

#### Fare ricerche online

- •le tecniche di ricerca
- •i motori di ricerca

#### Sicurezza

•i filtri e le impostazioni per navigare in sicurezza

#### Valutazione dell'informazione

•gli strumenti che consentono di valutare efficacemente le informazioni

#### Servizi online

•i servizi più conosciuti ed utilizzati. Come utilizzarli in modo efficace e sicuro

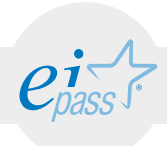

### ARGOMENTO 1 USARE IL BROWSER

#### e-Competence Framework | e-CF intermediate

Usare in modo efficace l'interfaccia utente del browser per navigare sul web, scegliendo e selezionando i collegamenti più adeguati. Selezionare e configurare le preferenze del browser e le opzioni di rete, secondo lo proprie necessità e secondo le regole per la sicurezza. Usare gli strumenti comuni e i metodi più rapidi per massimizzare l'efficienza della navigazione.

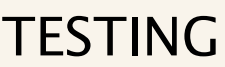

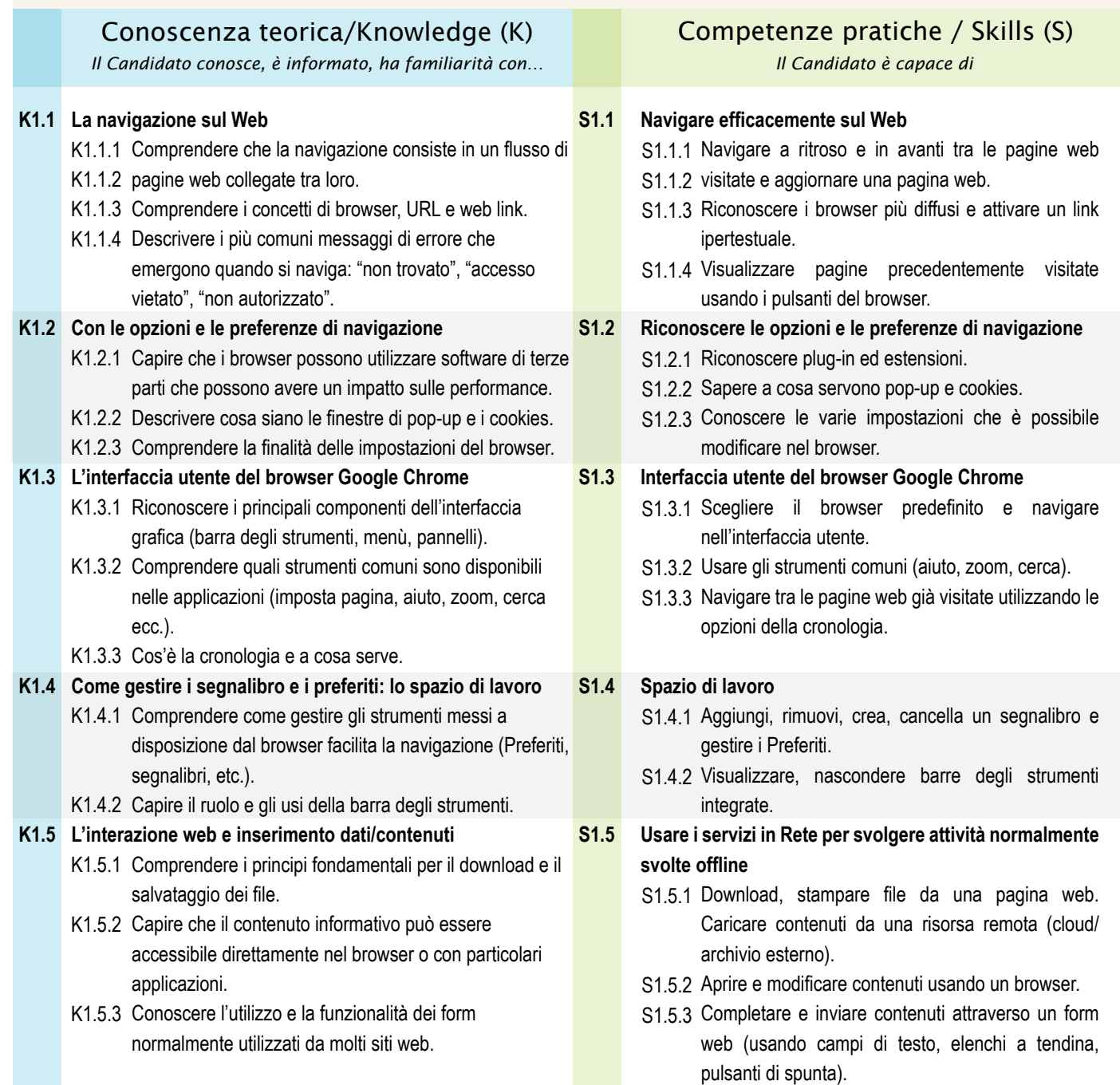

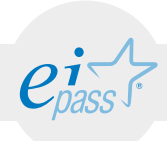

### ARGOMENTO 2 FARE RICERCHE ONLINE

#### e-Competence Framework | e-CF intermediate

Comprendere e assimilare il concetto di ricerca web ed essere consapevole dei media disponibili online per la ricerca. Condurre le ricerche usando adeguate parole chiave. Identificare le relazioni logiche tra parole chiave e raffinare la ricerca quando necessario. Conoscere le opzioni di ricerca disponibili e utilizzare un motore di ricerca adeguato che permetta di raggiungere gli obiettivi prefissati. Valutare proattivamente i risultati e raffinare le ricerche, ripetendole per ottenere informazioni più precise. Usare diversi motori di ricerca per ritrovare il contenuto più adatto alle proprie aspettative o ad uno specifico compito.

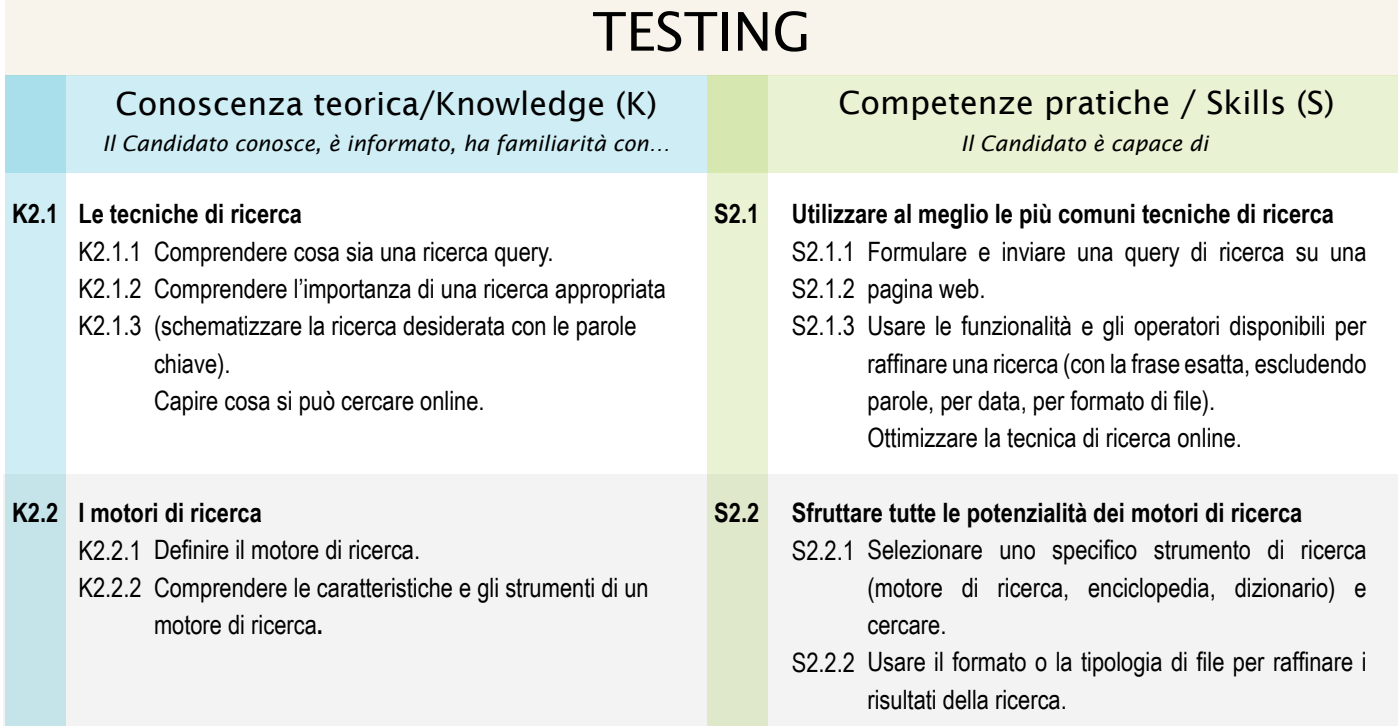

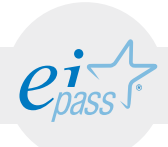

### ARGOMENTO 3 SICUREZZA E PROTEZIONE

#### e-Competence Framework | e-CF intermediate

Agire proattivamente per la sicurezza dei dati personali e dei dispositivi. Approntare azioni preventive per ridurre i rischi per la sicurezza. Configurare le impostazioni del browser per ottenere il livello ottimale di sicurezza. Configurare in modo appropriato filtri e impostazioni delle applicazioni di sicurezza per proteggere i dati personali e i dispositivi, e navigare malus.

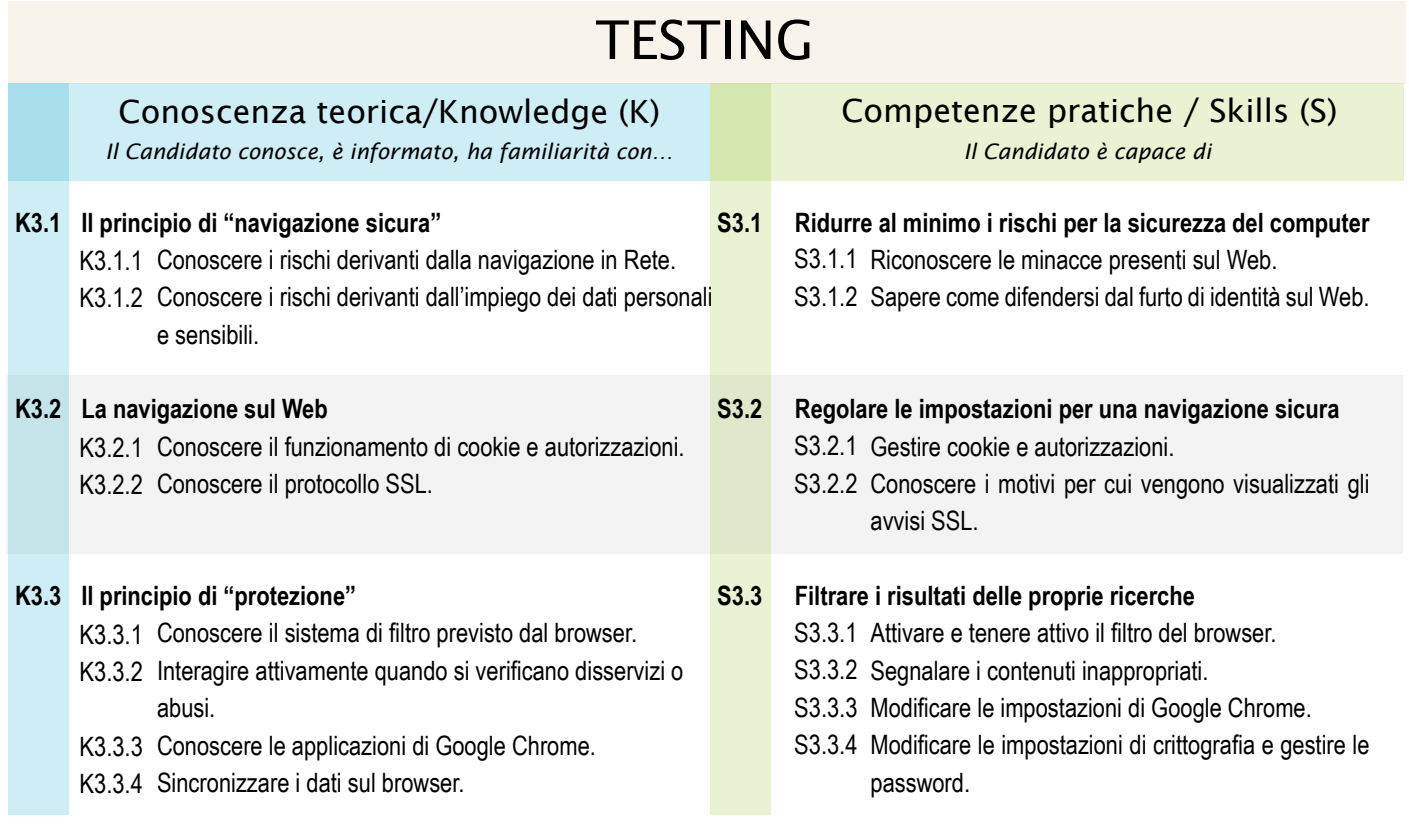

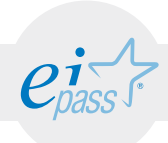

### ARGOMENTO 4 VALUTAZIONE DELL'INFORMAZIONE

#### e-Competence Framework | e-CF intermediate

Valutare criticamente e in modo adeguato le notizie e le informazioni ritrovate sul web, basandosi su criteri predeterminati e sul confronto con altre fonti, con le proprie conoscenze e le opinioni altrui.

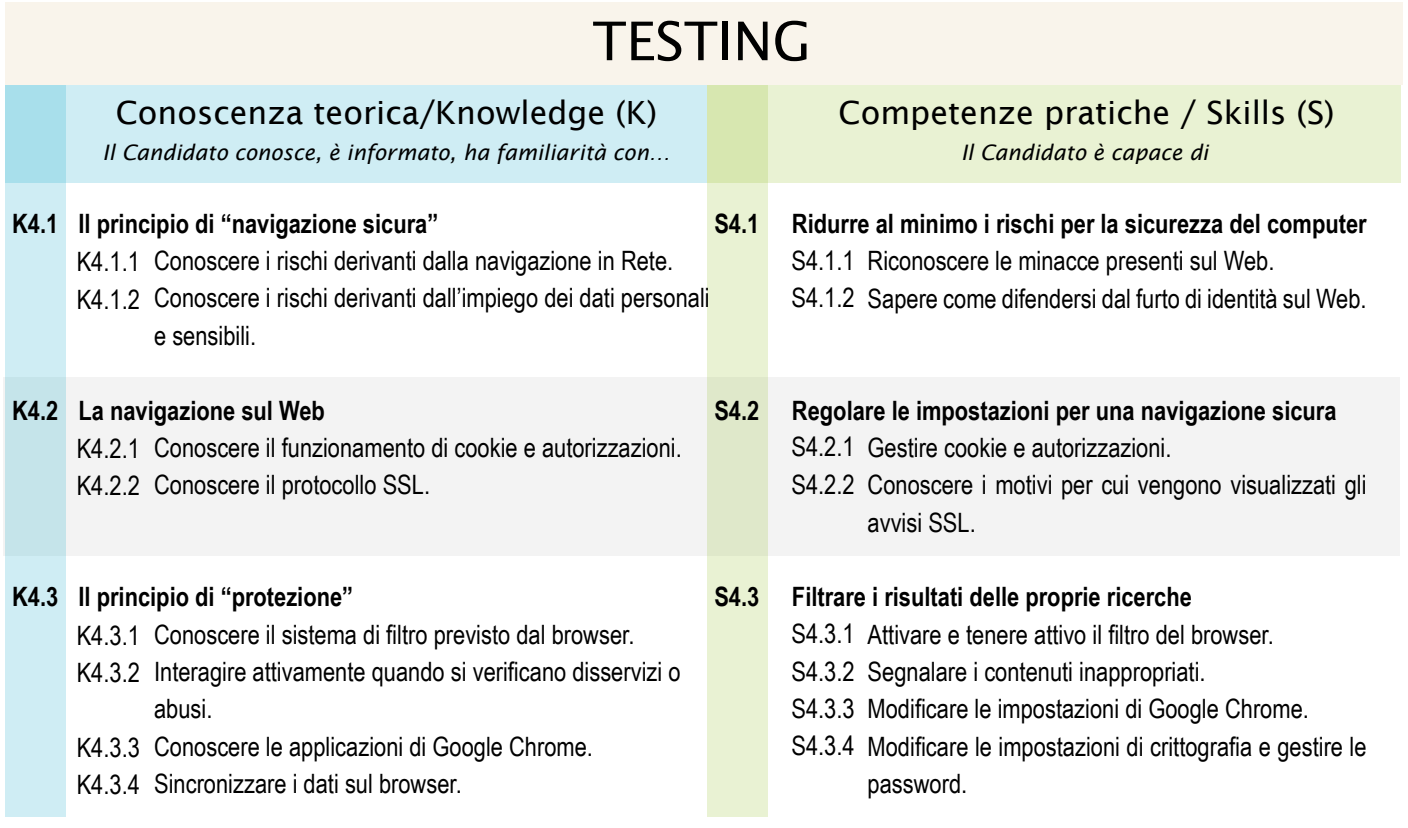

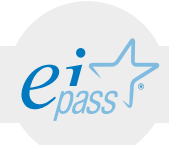

### ARGOMENTO 5 SERVIZI ONLINE

#### e-Competence Framework | e-CF intermediate

Usare in modo adeguato i servizi online per realizzare in modo efficace obiettivi personali, sociali e lavorativi, riducendo tempi e impegno. Aderire e registrarsi ai servizi online solo dopo aver acquisito tutte le informazioni relative alle regole imposte dal curatore dell'account. Interagire efficacemente con gli altri utenti.

# **TESTING**

#### Conoscenza teorica/Knowledge (K)

*Il Candidato conosce, è informato, ha familiarità con… Il Candidato è capace di*

#### **I servizi online più conosciuti ed utilizzati K5.1 S5.1**

- K5.1.1 Riconoscere le regole comunitarie relative ai servizi online.
- K5.1.2 Comprendere i vantaggi e le limitazioni del fatto di salvare dati in remoto.
- K5.1.3 Comprendere l'utilità della compilazione automatica dei campi di Google Chrome.

#### Competenze pratiche / Skills (S)

#### **Utilizzare i servizi online in modo efficace e sicuro**

- S5.1.1 Scegliere, navigare e registrarsi ai servizi online che si ritengono adeguati (notizie, governo, consumatori, viaggi, educazione/formazione, lavoro, salute, affari).
- S5.1.2 Utilizzare feedback o navigare su siti dedicati all'acquisizione di informazioni sui servizi online.
- S5.1.3 Impostare la compilazione automatica.

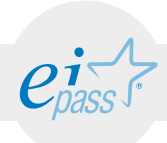

#### MODULO 3

# Comunicare in rete

#### *Cosa sa fare il candidato che si certifica con EIPASS Personale ATA*

Il Candidato certificato sa impostare gli account per l'accesso ai servizi di comunicazione e modificarne le impostazioni per adattarli alle proprie esigenze. Sa usare proattivamente i servizi di comunicazione, predisponendo filtri e impostazioni di sicurezza, per proteggere i dati personali e i dispositivi utilizzati.

Utilizza con efficienza i dati personali dei propri contatti e gli strumenti disponibili nelle applicazioni e-mail per comporre messaggi, impostare firme, automatizzare il filtraggio dei messaggi in arrivo, impostare risposte automatiche, eseguire la ricerca tra i messaggi archiviati. Sa condividere, sincronizzare, importare ed esportare eventi e attività del calendario e sa impostare e predisporre una riunione online.

# Contenuti del modulo

#### Configurare un account utente

•l'impostazione di un account

#### Sicurezza nelle comunicazioni online

•i rischi derivanti dall'uso degli strumenti di comunicazione

#### Scambio di informazioni via email

- •la configurazioni della casella di posta
- •l'interfaccia utente e gli strumenti più comuni delle email
- •la creazione, l'invio e la gestione dei messaggi

#### La gestione dei contatti

- •la creazione e l'organizzazione della lista dei propri contatti
- •l'aggiornamento e la sincronizzazione dei propri contatti

#### Pianificazione

- •l'utilizzo quotidiano dei calendari
- •la gestione degli eventi

#### Collaborazione online e interazione sociale

- •i servizi di messaggistica e le relative applicazioni
- •le riunioni online
- •i blog
- •i webinar
- *•i social network*

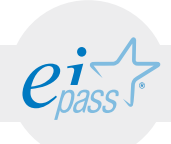

### ARGOMENTO 1 CONFIGURARE UN ACCOUNT UTENTE

#### e-Competence Framework | e-CF intermediate

Saper utilizzare con familiarità le differenti modalità di comunicazione disponibili su Internet, impostando correttamente gli account e personalizzando gli aspetti e i temi dei servizi scelti, perché risultino compatibili ed idonei al soddisfacimento delle proprie aspettative ed al raggiungimento delle proprie finalità relazionali e lavorative.

# **TESTING**

### Conoscenza teorica/Knowledge (K)

*Il Candidato conosce, è informato, ha familiarità con… Il Candidato è capace di*

#### **L'impostazione di un account K1.1 S1.1**

- K1.1.1 Comprendere la comunicazione a mezzo email.
- K1.1.2 Comprendere la tecnologia dei messaggi istantanei o multipli.
- K1.1.3 Comprendere il significato della comunicazione via chat.
- K1.1.4 Impostare il servizio SMS.
- K1.1.5 Riconoscere la comunicazione VoIP.
- K1.1.6 Conoscere le peculiarità della comunicazione via blog e microblogging.
- K1.1.7 Comprendere le opportunità e rischi legati all'utilizzo dei social network.

### Competenze pratiche / Skills (S)

- **Impostare efficacemente un account**
	- S1.1.1 Impostare l'accesso a un account per un servizio email e sapere gestire il servizio.
	- S1.1.2 Impostare un servizio di messaggistica istantanea: aggiungere i contatti, collegare gli account dei differenti servizi.
	- S1.1.3 Impostare il servizio di comunicazione via Chat.
	- S1.1.4 Utilizzare il servizio SMS.
	- S1.1.5 Riconoscere la comunicazione VoIP.
	- S1.1.6 Definire temi per il blog, stabilire i meccanismi per inserire commenti o notifiche dei blog.
	- S1.1.7 Impostare le funzioni dei social network.

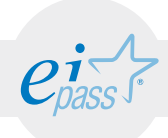

### ARGOMENTO 2 SICUREZZA NELLE COMUNICAZIONI ONLINE

#### e-Competence Framework | e-CF intermediate

Agire preventivamente per garantire la sicurezza dei dati personali e dei dispositivi. Configurare le impostazioni delle applicazioni per ottenere un livello di sicurezza ottimale. Usare consapevolmente i servizi di comunicazione, impostando filtri appropriati e impostazioni di sicurezza adeguati alla delicatezza dei dati personali e di quelli generici conservati nei dispositivi.

# **TESTING**

#### **I rischi derivanti dall'uso degli strumenti di comunicazione K2.1 S2.1** K2.1.1 Riconoscere i rischi per la sicurezza associati alle email, ai messaggi istantanei. K2.1.2 Sa cosa sono i sistemi crittografici. K2.1.3 Riconoscere possibili rischi associati alle informazioni pubblicate sui blog o sui social network: divulgazione di informazioni personali, problemi di sicurezza personale, divulgazione pubblica delle proprie idee politiche o religiose. Conoscenza teorica/Knowledge (K) *Il Candidato conosce, è informato, ha familiarità con… Il Candidato è capace di* Competenze pratiche / Skills (S) **Uprevenire i rischi derivanti dall'uso degli strumenti di comunicazione** S2.1.1 Impostare un filtro antispam per le email. S2.1.2 Generare e impiegare una chiave di criptazione per criptare file. S2.1.3 Configurare impostazioni di privacy e sicurezza per messaggi istantanei, blog, social network.

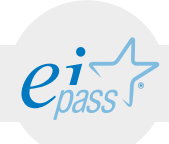

### ARGOMENTO 3 SCAMBIO DI INFORMAZIONI VIA EMAIL

#### e-Competence Framework | e-CF intermediate

Avere familiarità con i concetti di base relativi alle email e alle impostazioni delle applicazioni collegate all'invio delle email. Usare in modo efficace l'interfaccia utente e gli strumenti comuni di un'applicazione per la gestione delle email: comporre messaggi, definire una firma, configurare filtri antispam per la posta in entrata, realizzare una semplice ricerca nei messaggi. Creare e inviare messaggi email a differenti destinatari e gestire l'invio e la ricezione dei messaggi in modo efficace.

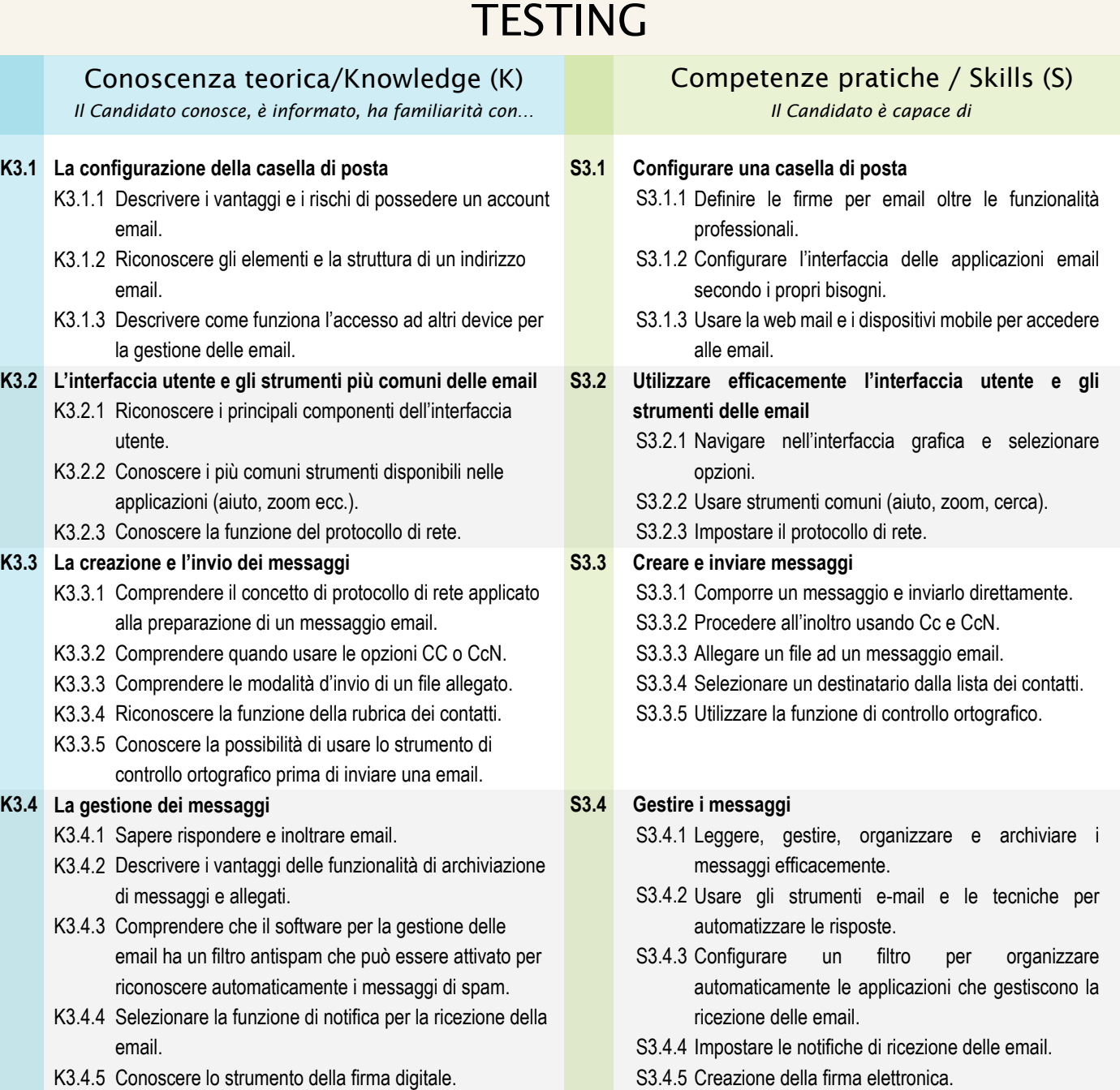

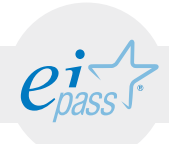

### ARGOMENTO 4 LA GESTIONE DEI CONTATTI

#### e-Competence Framework | e-CF intermediate

Comprendere come gestire al meglio i differenti contatti e i relativi dati personali. Organizzare e aggiornare i dati dei contatti sui differenti dispositivi. Organizzare con cura la lista dei contatti, sincronizzandoli sui differenti dispositivi. Comprendere quali siano le responsabilità che implica la condivisione dei proprie e degli altrui contatti.

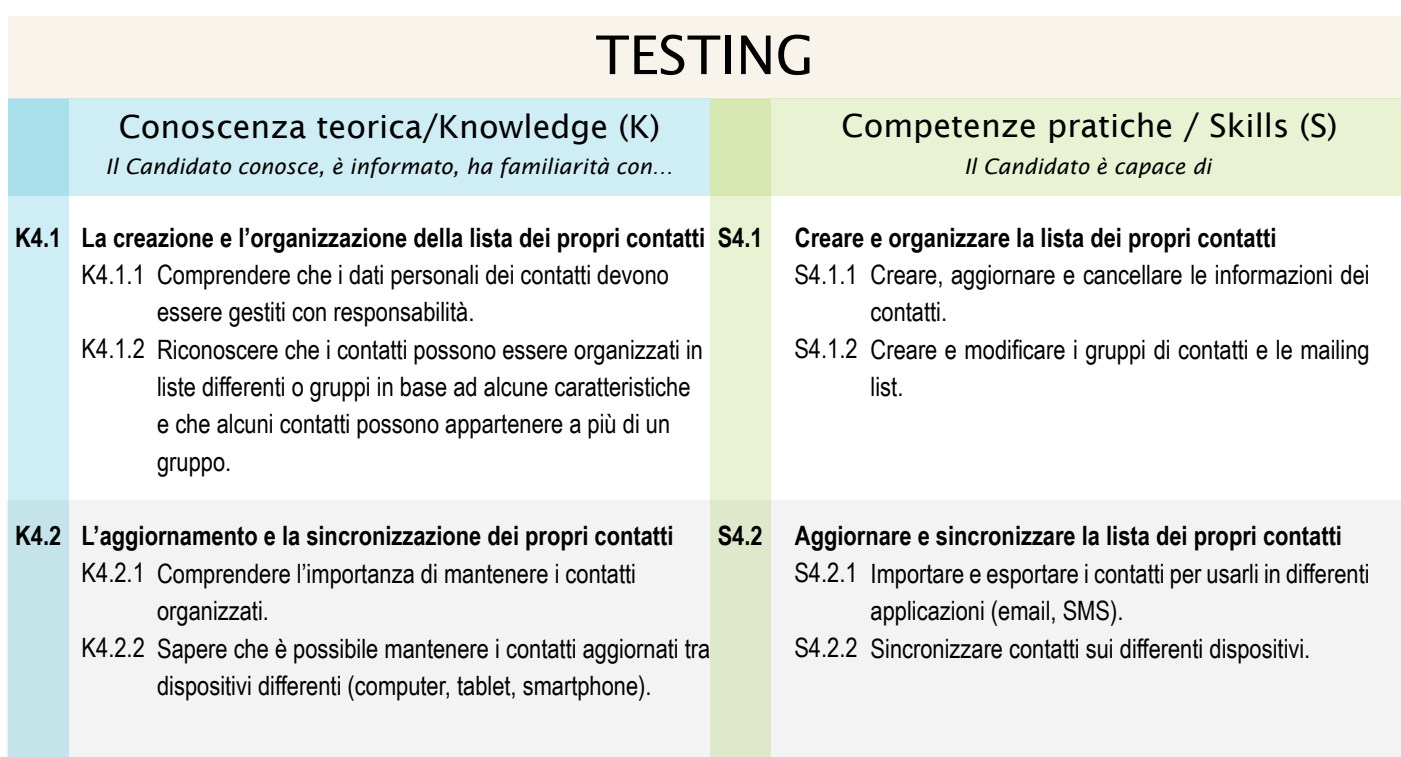

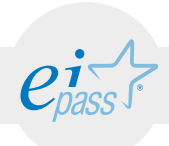

### ARGOMENTO 5 LA PIANIFICAZIONE

#### e-Competence Framework | e-CF intermediate

Capire il motivo per cui è vantaggioso e conveniente l'uso di un calendario per la gestione dei propri tempi. Usare un calendario in modo abituale per creare attività e gestire appuntamenti. Sincronizzare il calendario sui differenti dispositivi a disposizione e sapere come condividerlo con altre persone.

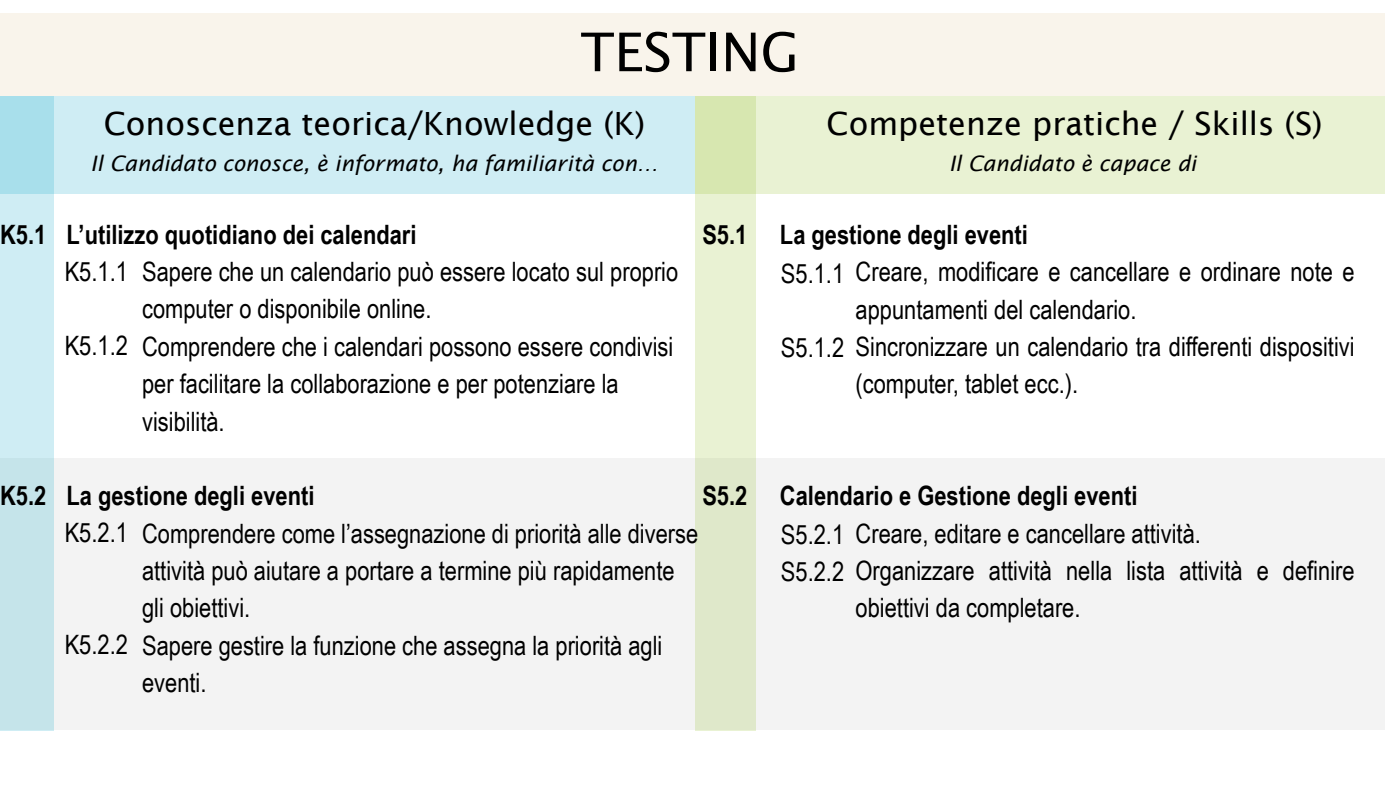

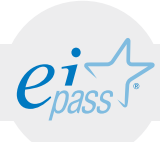

### ARGOMENTO 6 COLLABORAZIONE ONLINE E INTERAZIONE SOCIALE

#### e-Competence Framework | e-CF intermediate

Avere nel proprio bagaglio culturale la consapevolezza che sia possibile interagire sul web con persone conosciute e sconosciute, connesse da tutte le parti dal mondo. Essere capaci di usare attivamente strumenti sociali e collaborativi e dispositivi deputati a migliorare l'interazione con altre persone (IM, riunioni online, webinar, blog, social networks). Comporre messaggi per un social network o pubblicazioni per un blog con un contenuto complesso. Comprendere le tipologie di copyright associate ai materiali multimediali condivisi sul web.

# **TESTING**

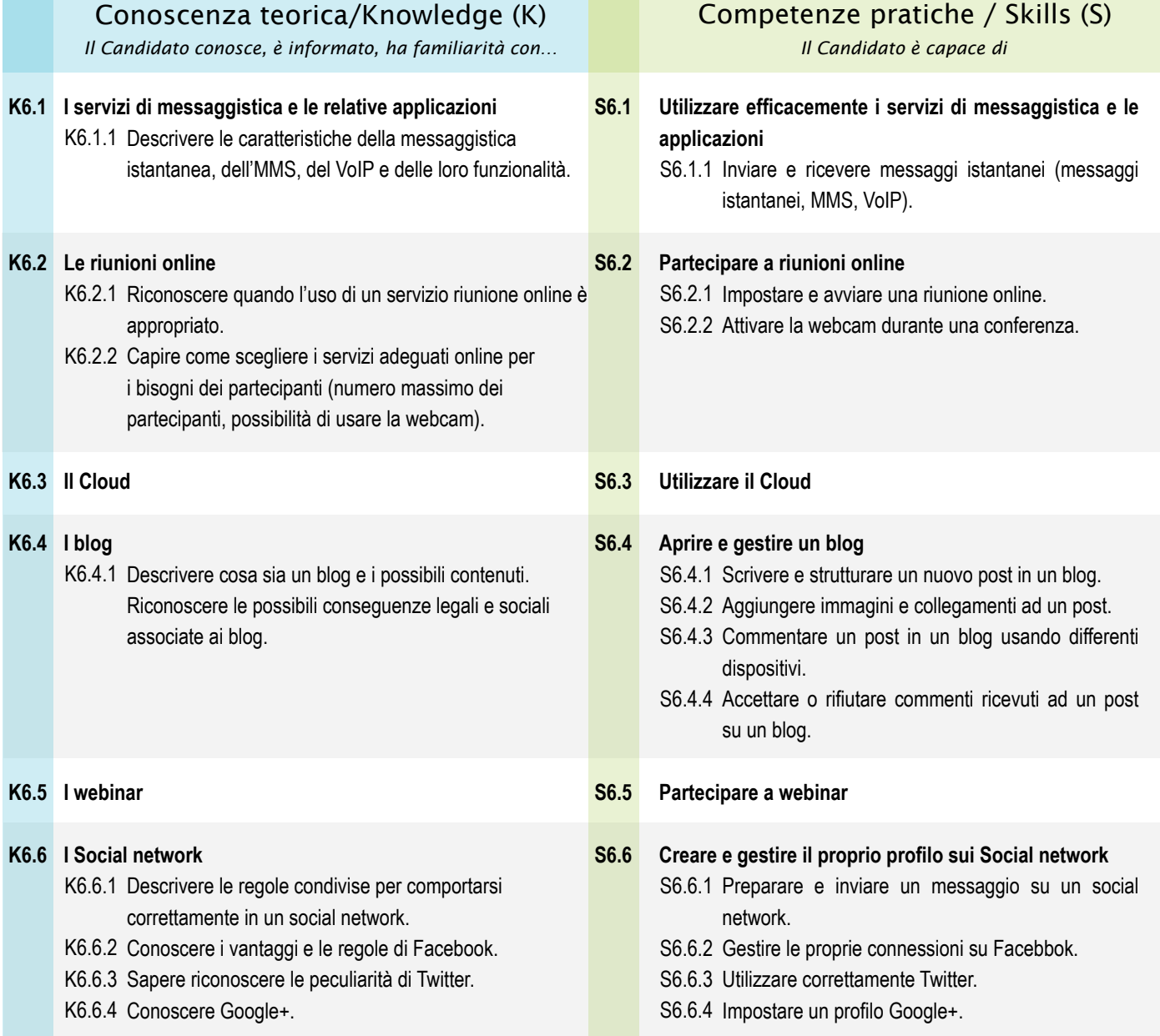

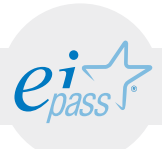

#### MODULO 4

# Posta Elettronica Certificata

*Cosa sa fare il candidato che si certifica con EIPASS Personale ATA*

Il modulo intende verificare nel candidato il possesso delle competenze relative all'utilizzo corretto della Posta Elettronica Certificata. Il nuovo sistema di invio e ricezione documenti è uno strumento strategico per le PA e il rapporto con i suoi utenti, può essere utilizzata in qualsiasi contesto nel quale sia necessario avere prova opponibile dell'invio e della consegna di un determinato documento. In altri termini consente di disporre di una prova legalmente valida, con preciso riferimento temporale, dell'avvenuta spedizione di un determinato messaggio, con l'eventuale documentazione allegata, nonché della sua consegna ai destinatari designati.

La Posta Elettronica Certificata sostituisce quindi efficacemente la Posta Raccomandata AR cartacea, rappresentando una notevole semplificazione e un evidente risparmio economico sia per i cittadini e le imprese che per le stesse PA, comprendendo inoltre un minor spreco di tempo e risorse.

Saranno tema di analisi e oggetto di verifica il quadro normativo di riferimento, il regolamento e il funzionamento della PEC, la disciplina di accreditamento e di vigilanza, i decreti succedutisi nel tempo che disciplinano i procedimenti

## Contenuti del modulo

- Vantaggi e svantaggi dell'utilizzo della PEC
- Quadro normativo di riferimento
- Regolamento e funzionamento della PEC
- Circolare Cnipa /49 del 24.11.2005 su Accreditamento
- Riferimenti normativi sulla PEC nel Codice dell'Amministrazione Digitale

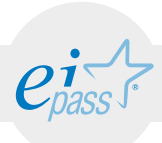

### ARGOMENTO 1 LA PEC E IL SUO QUADRO NORMATIVO

#### e-Competence Framework | e-CF intermediate

La posta elettronica certificata (PEC) è un sistema di posta elettronica in grado di superare le "debolezze" della posta elettronica e di poter essere utilizzata in qualsiasi contesto nel quale sia necessario avere prova opponibile dell'invio e della consegna di un determinato documento. In altri termini consente di disporre di una prova legalmente valida, con preciso riferimento temporale, dell'avvenuta spedizione di un determinato messaggio, con l'eventuale documentazione allegata, nonché della sua consegna ai destinatari designati.

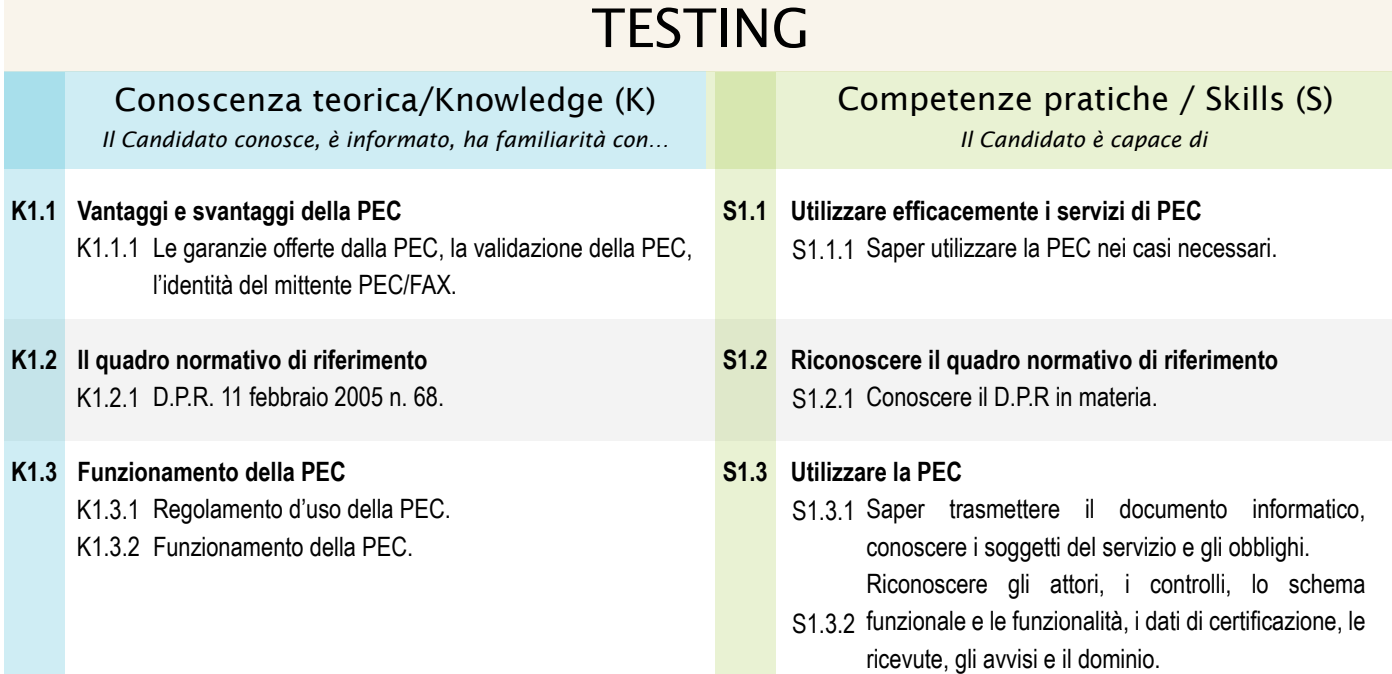

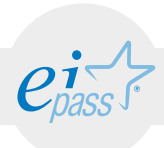

### ARGOMENTO 2 CIRCOLARI CNIPA E NORMATIVE

#### e-Competence Framework | e-CF intermediate

La circolare di accreditamento indica le modalità con le quali i soggetti - pubblici e privati che intendano esercitare l'attività di gestori di posta elettronica certificata devono presentare domanda all'odierna AgID, Agenzia per l'Italia digitale. Le normative di riferimento regolano l'impiego e la diffusione della Posta Elettronica Certificata.

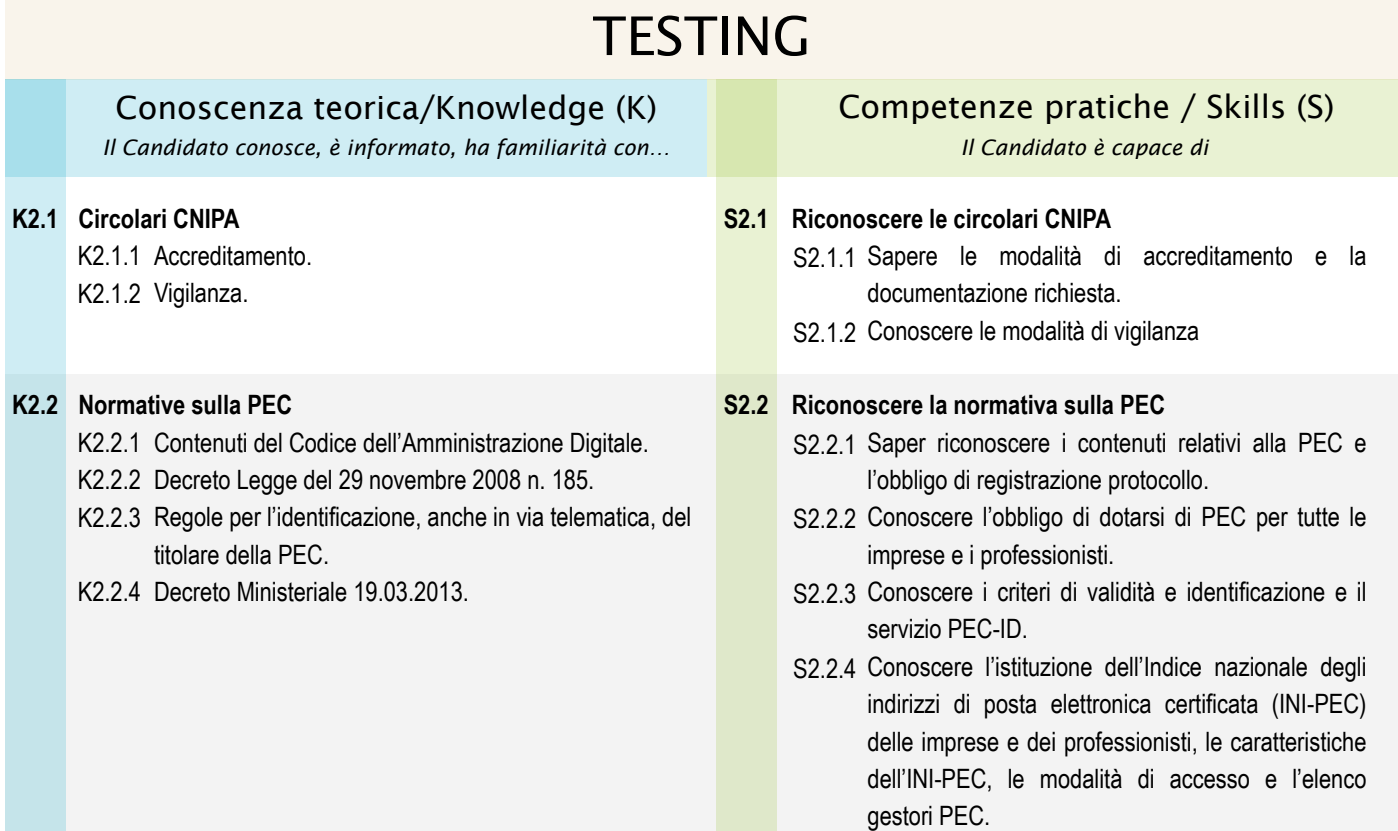

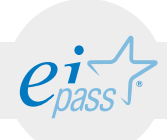

#### MODULO 5

# Sicurezza digitale

*Cosa sa fare il candidato che si certifica con EIPASS Personale ATA*

Il modulo intende fornire al candidato le necessarie competenze per occuparsi della gestione dei dati personali senza violare le normative sulla privacy e affrontare in modo adeguato le problematiche legate al tema della sicurezza informatica. Il punto di partenza è il Codice per la protezione dei dati personali che trova fondamento nella Carta dei diritti fondamentali dell'Unione europea in cui si colloca il diritto alla riservatezza o privacy. In esso si stabilisce che i dati personali siano trattati solo dietro esplicito consenso; un diritto che afferma la libertà e la dignità della persona, preservandola da quello che può essere definito "potere informatico".

Le nuove tecnologie digitali pongono infatti numerosi interrogativi rispetto alla privacy, in quanto l'utilizzo dei servizi internet, della mail o degli acquisti su internet, e naturalmente anche i rapporti con la PA digitale richiedono continuamente il trattamento dei dati personali che non può essere lasciato ad un uso privo di limitazioni e procedimenti definiti e condivisi.

L'avvento del web 2.0 ha reso ancor più urgente la regolamentazione della privacy e le normative sulla sicurezza informatica in quanto ha reso ancora più diffusa e frequente la pratica della comunicazione sul web con la condivisione di file multimediali di ogni tipologia: dalle foto, ai video, ai messaggi testuali o audio.

Nella trattazione presente nel modulo 5 troverà spazio la normativa sul Garante della privacy e quella relativa ai diritti dell'interessato e alle modalità di fornire il consenso.

# Contenuti del modulo

- Privacy: definizione ed evoluzione
- Codice in materia di protezione dei dati personali
- I diritti dell'interessato
- Le regole in materia di protezione dei dati personali
- Le regole specifiche dei soggetti pubblici
- Privacy e diritto di accesso
- Le misure di sicurezza
- Il disaster recovery

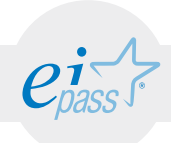

### ARGOMENTO 1 PRIVACY

#### e-Competence Framework | e-CF intermediate

La privacy è un termine inglese ed è il diritto alla riservatezza delle informazioni personali e della propria vita privata. Comunemente per privacy si intende il diritto della persona di impedire che le informazioni che la riguardano vengano trattate da altri, a meno che il soggetto non abbia volontariamente prestato il proprio consenso.

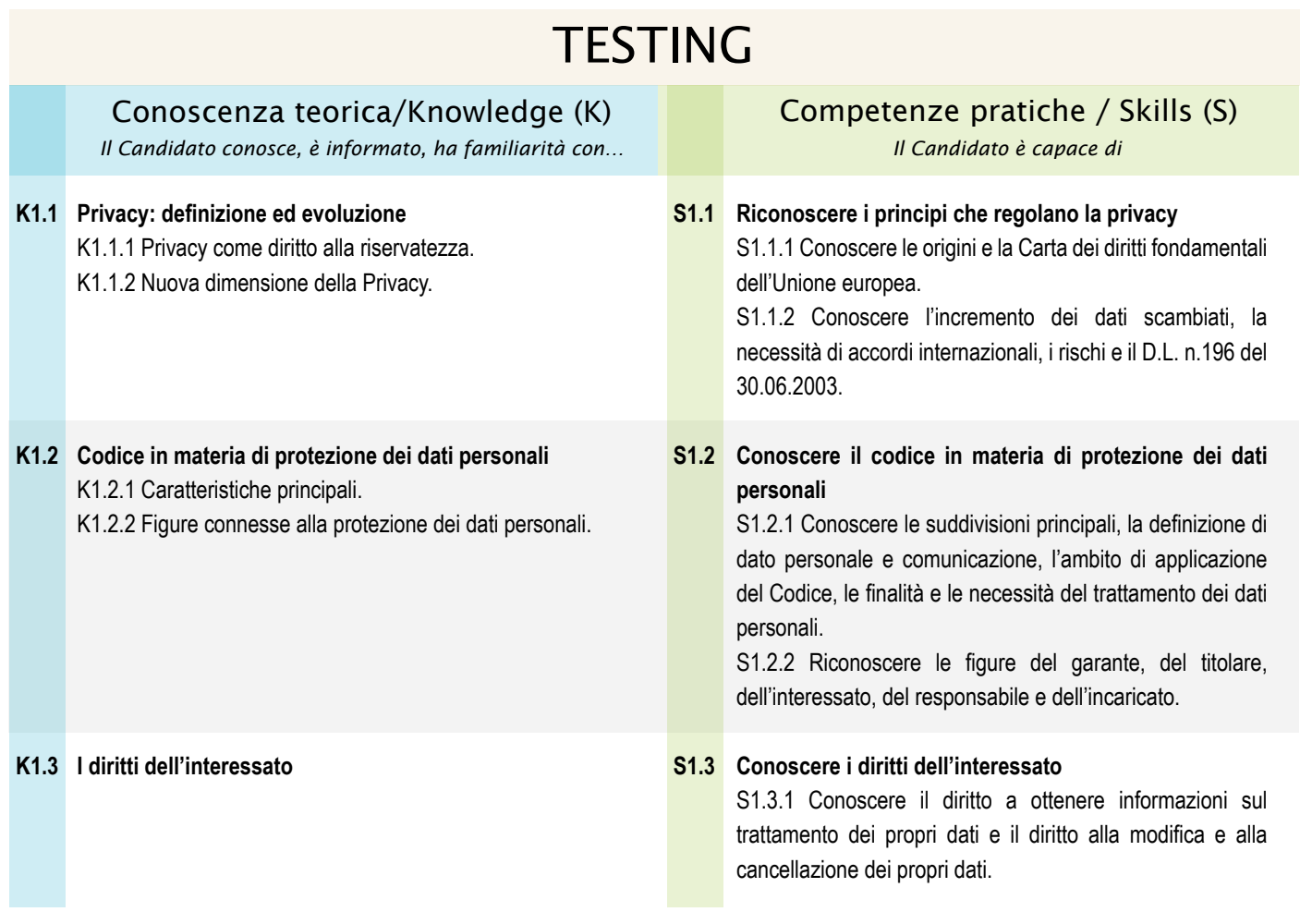

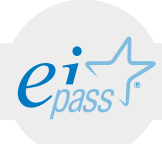

## REGOLE IN MATERIA DI PROTEZIONE DEI DATI PERSONALI

#### e-Competence Framework | e-CF intermediate

Il 1° gennaio 2004 è entrato in vigore il Codice per la protezione dei dati personali che ha notevolmente irrobustito il sistema della protezione dei dati personali, ormai solidamente collocata nel quadro dei diritti fondamentali. Difatti viene riconosciuto nel nostro ordinamento l'autonomo diritto alla protezione dei dati personali in armonia con quanto già previsto nella Carta dei diritti fondamentali dell'Unione europea e nel progetto di Costituzione europea.

In tale quadro, fortemente garantista, non poche sono le difficoltà applicative di tale normativa nel campo della tutela dei diritti, delle misure di sicurezza, dei trattamenti in ambito pubblico, delle innovazioni tecnologiche e specialmente in campo giudiziario, sanitario e professionale.

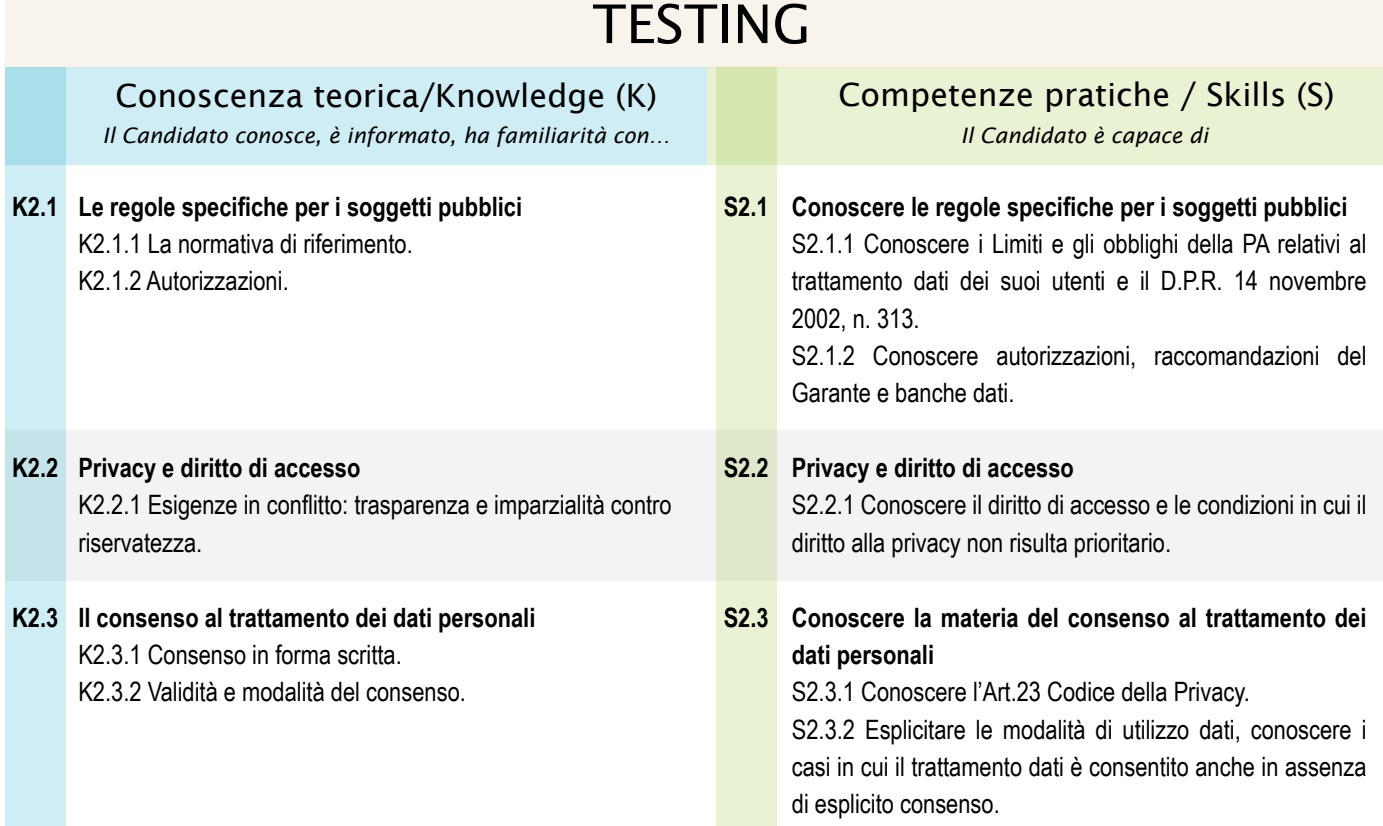

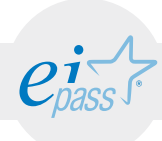

# LE MISURE DI SICUREZZA E IL DISASTER RECOVERY

#### e-Competence Framework | e-CF intermediate

Il Codice per la protezione dei dati personali prevede tutta una serie di misure da adottare per garantire la sicurezza minima al trattamento dei dati. Nel quadro dei più generali obblighi di sicurezza, i titolari del trattamento sono tenuti ad adottare le misure volte ad assicurare un livello minimo di protezione dei dati personali.

Le linee guida inoltre hanno l'obiettivo di fornire degli strumenti per ottemperare agli obblighi derivanti dallo stesso CAD, individuando soluzioni tecniche idonee a garantire la salvaguardia dei dati e delle applicazioni. Il documento contiene anche indicazioni nel merito dei contenuti e della produzione del piano di continuità operativa.

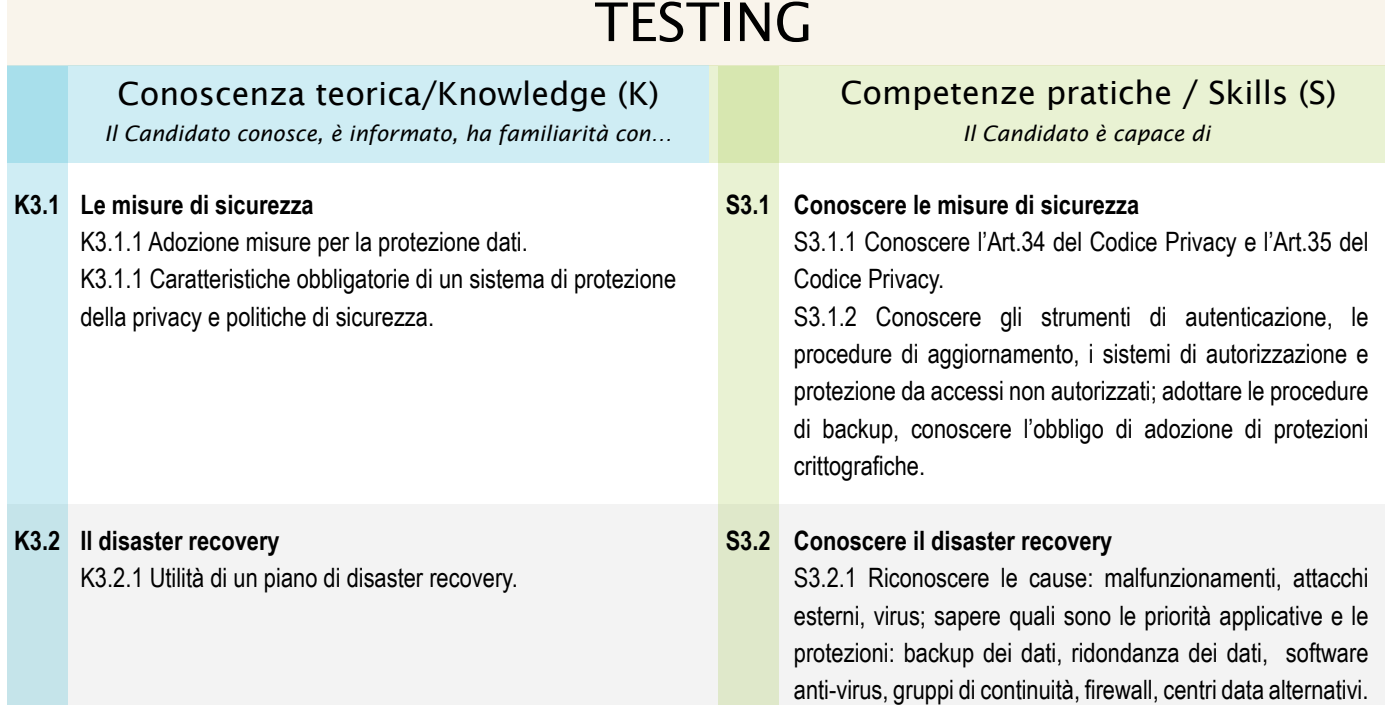

# TESTING

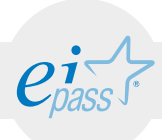

#### MODULO 6

# Archiviazione dei documenti digitali

*Cosa sa fare il candidato che si certifica con EIPASS Personale ATA*

Il modulo intende accertare nel candidato il possesso di competenze relative alle modalità di archiviazione dei documenti digitali e alla disciplina legata alla pratica di conservazione dei documenti elettronici. In successione saranno affrontate le tematiche relative alla dematerializzazione degli archivi informatici, alle copie digitali dei documenti e in generale alla conservazione degli stessi.

Ogni aspetto sarà considerato sempre facendo riferimento al quadro normativo più aggiornato, l'azione di verifica valuterà la comprensione anche di quest'ultimo, insieme all'acquisizione particolareggiata delle pratiche e degli elementi normativi che riguardano la firma digitale ed elettronica.

# Contenuti del modulo

- Digitalizzazione e archiviazione documentale
- Dematerializzazione degli archivi
- Disciplina probatoria dei documenti elettronici
- Copie digitali
- Conservazione dei documenti elettronici
- Firme elettroniche e digitali

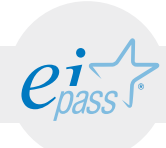

#### DIGITALIZZAZIONE E ARCHIVIAZIONE DOCUMENTALE e-Competence Framework | e-CF intermediate

Il percorso che il documento segue in tutto il suo ciclo di vita, dalla sua acquisizione e protocollazione, sino alla sua archiviazione finale ovvero alla sua distruzione, prende il nome di flusso documentale.

Non è però sufficiente la semplice archiviazione elettronica per poter ritenere equiparato un archivio digitale ad un archivio cartaceo: ai fini della piena equiparazione giuridica sarà necessario che questa archiviazione elettronica avvenga secondo i dettami del d.lgs. 7.3.2005, n.82 (Codice dell'Amministrazione Digitale, di seguito CAD) e delle relative regole tecniche.

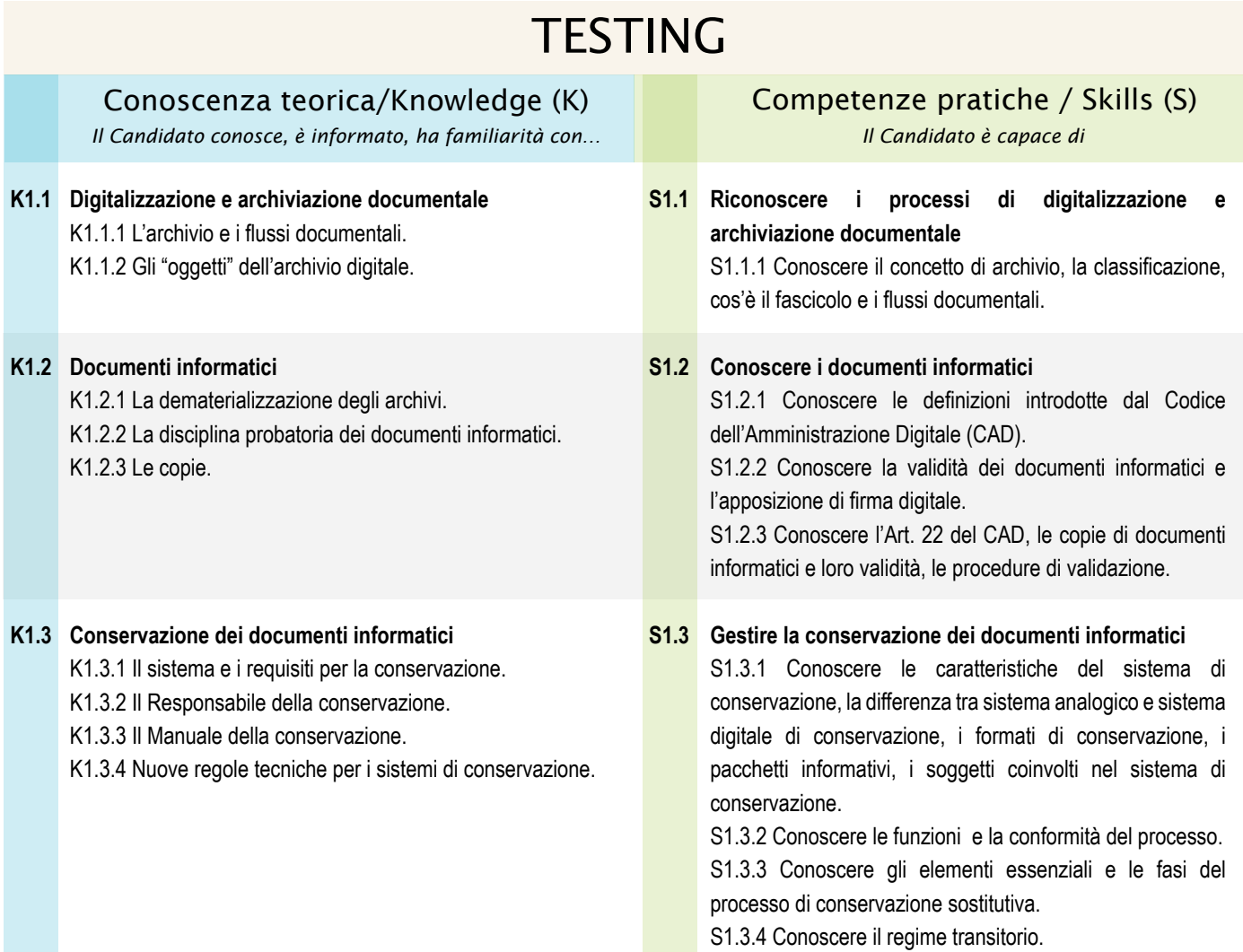

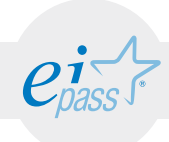

#### LA FIRMA ELETTRONICA E LA FIRMA DIGITALE e-Competence Framework | e-CF intermediate

La firma elettronica digitale è stata introdotta in Italia con la Legge 15 marzo 1997, n. 59. All'articolo 15 stabiliva che "Gli atti, dati e documenti formati dalla pubblica amministrazione e dai privati con strumenti informatici o telematici, i contratti stipulati nelle medesime forme, nonché la loro archiviazione e trasmissione con strumenti informatici, sono validi e rilevanti a tutti gli effetti di legge." La legge disponeva che le modalità di applicazione fossero stabilite, per la pubblica amministrazione e per i privati, con specifici regolamenti da emanare entro centottanta giorni dalla data di entrata in vigore della legge. Il primo certificatore accreditato fu la S.I.A. S.p.A. (Società Interbancaria per l'Automazione) il 26 gennaio 2000.

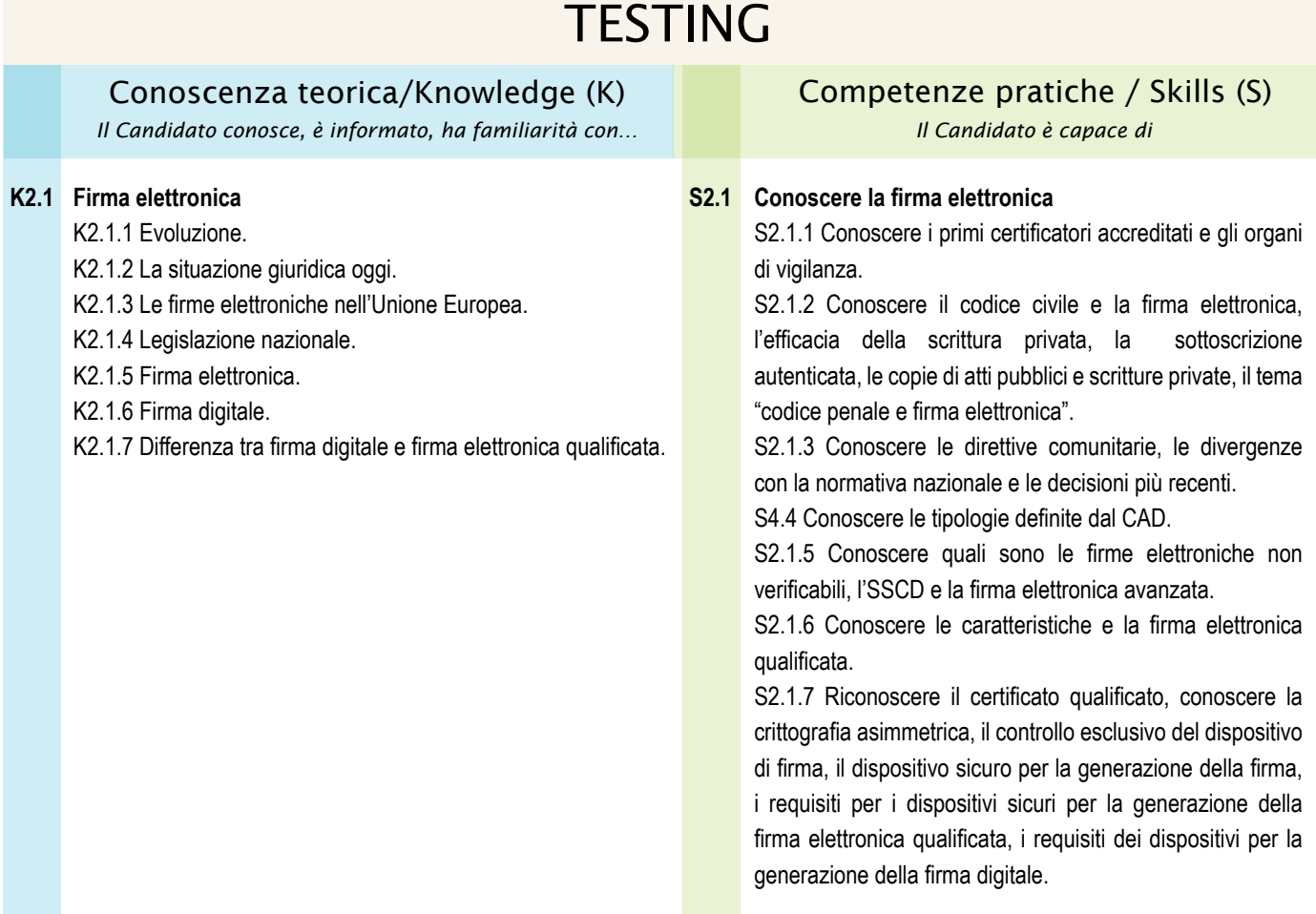

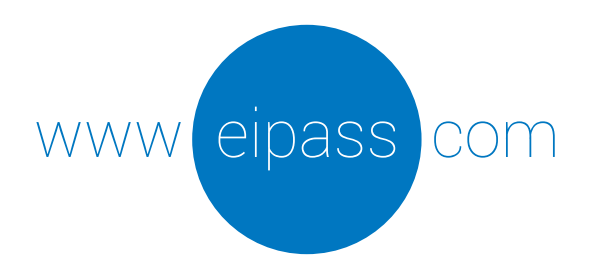

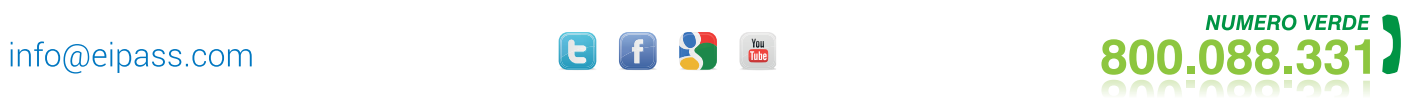

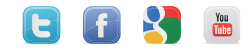